## Como criar uma conta Grail by Google<sup>-</sup>

**BETA** 

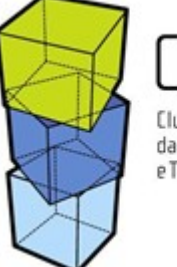

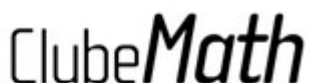

Clube de Matemática da Faculdade de Ciências e Tecnologia - UNL

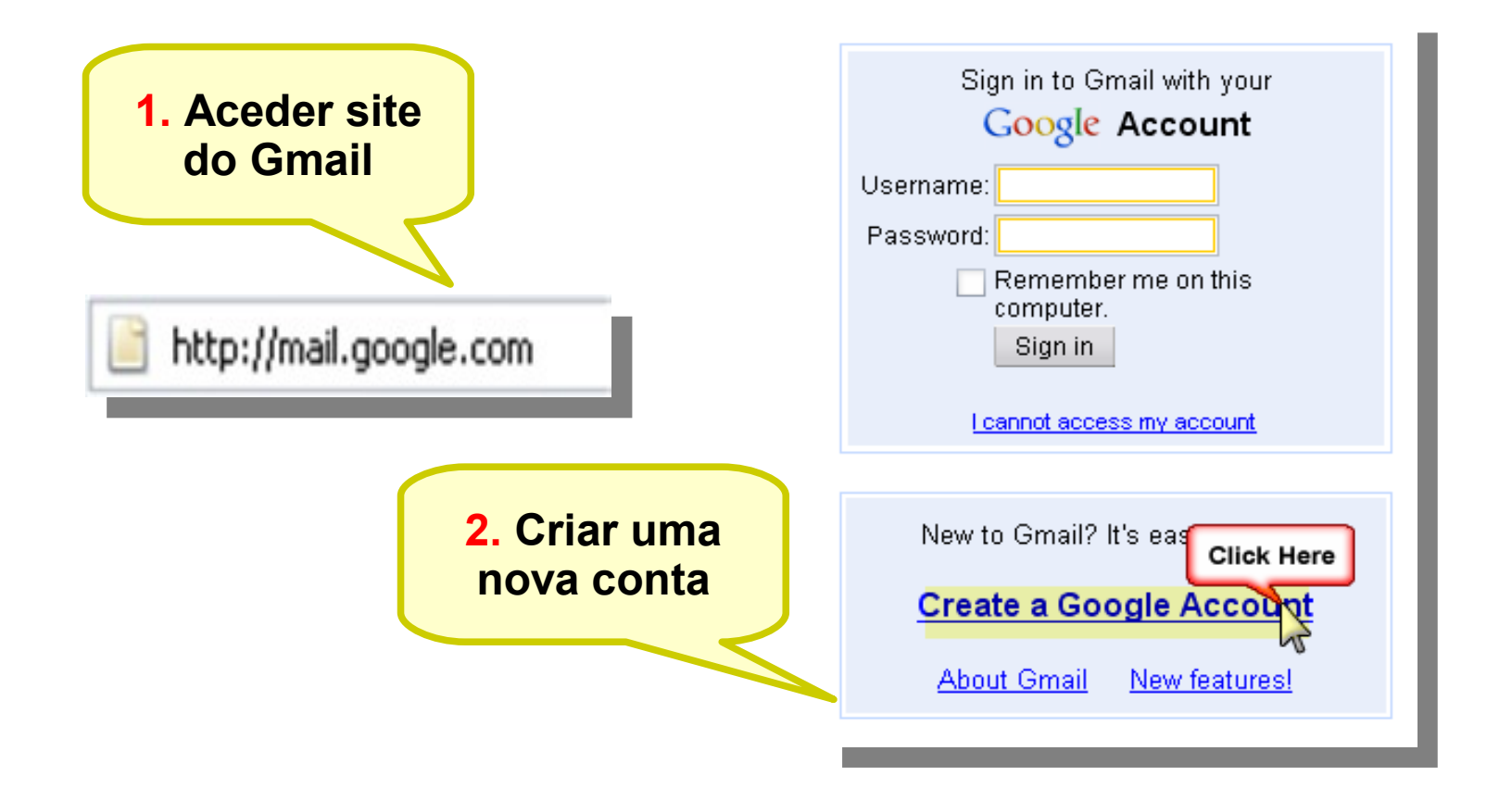

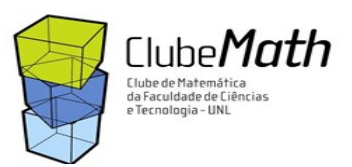

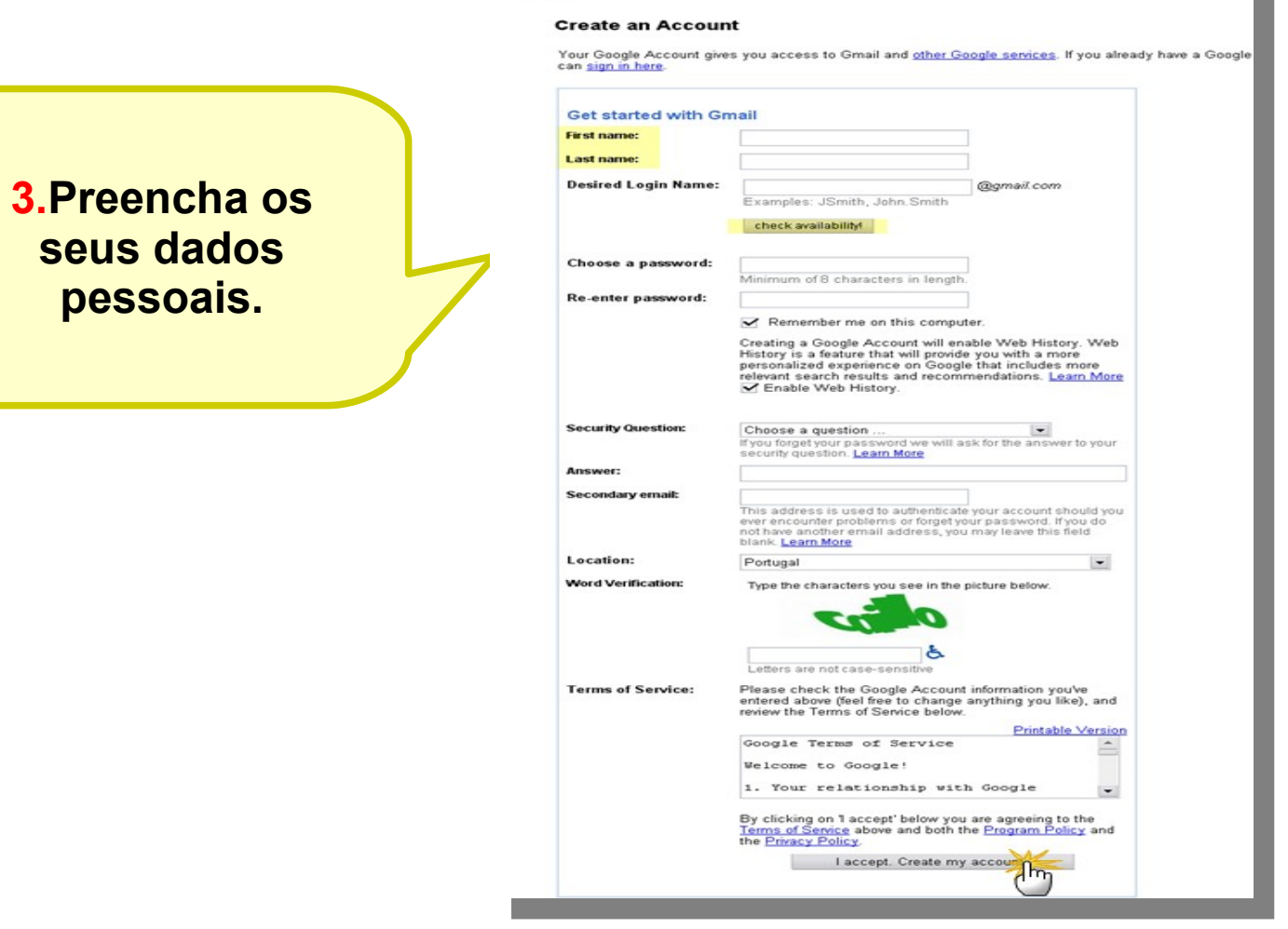

**GMail** Create a Google Account - Gmail

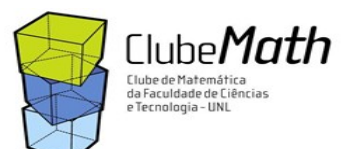

г

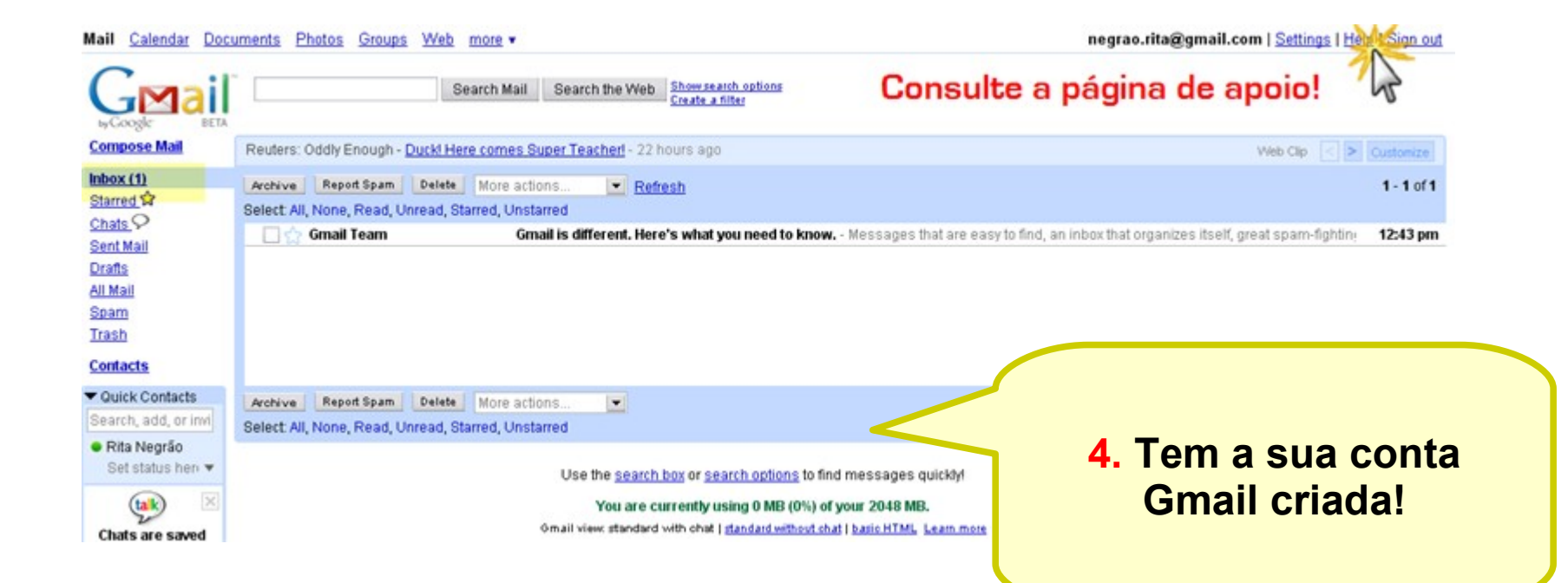

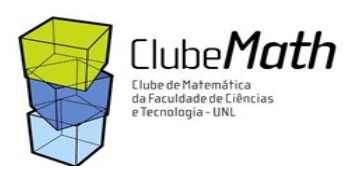